## **Workflow Details**

By clicking the "Details" button, the user can have access to further information, displayed on a modal. This is the list of the available data:

- Workflow name
- The number of projects where the workflow is used

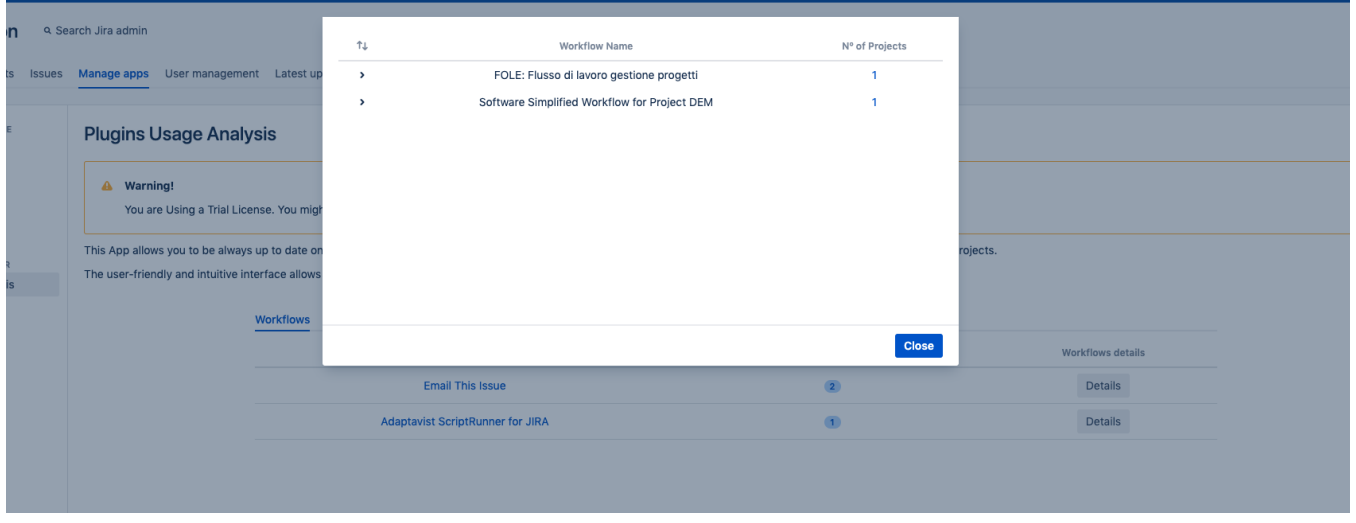

By clicking the arrow icon on the left of the workflow name, the user will get the following additional information (if clicked, the double-arrow icon on the topleft side of the modal will expand all the arrows at the same time):

- Type
- Group
- Transition
- The number of execution of that transition

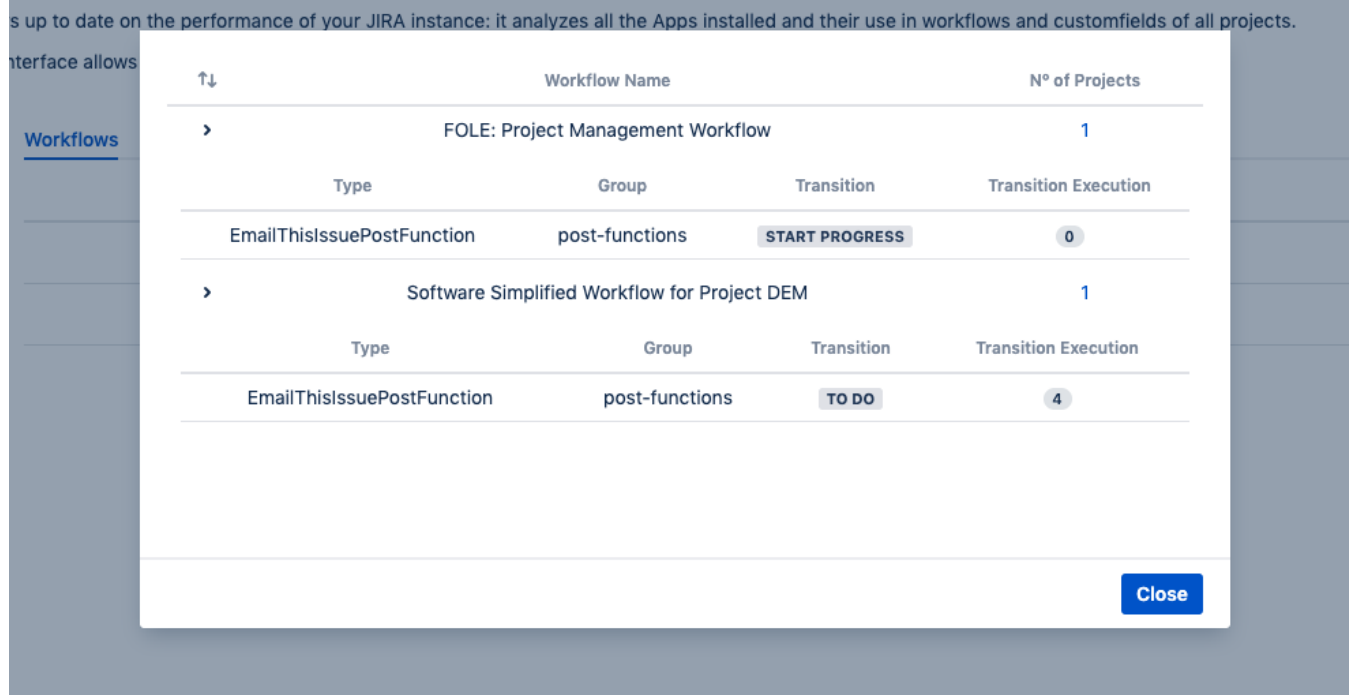